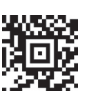

**Datenschutzerklärung** auf bmf.gv.at/datenschutz oder auf Papier in allen Finanz- und Zolldienststellen

**Datenschutzerklärung** auf bmf.gv.at/datenschutz<br>oder auf Papier in allen Finanz- und Zolldienststellen

# **Ausfüllhilfe zur Beilage L 1d für 2023**

Mit der Beilage **L 1d** zum Formular L 1, E 1 oder E 7 können Sie bekannt geben, dass Sonderausgaben von der Datenübermittlung **abweichend berücksichtigt** werden sollen oder dass Sie Sonderausgaben an **ausländische Organisationen** geleistet haben. Haben Sie betriebliche Einkünfte und verwenden Sie das Formular E 1 bzw. E 7, können Sie hier ergänzende Eintragungen vornehmen.

# **Wann verwenden Sie das Formular L 1d?**

- Sie wollen, dass ein **Kirchenbeitrag**, den Sie für Ihre\*n Partner\*in 1) oder ein Kind 2) bezahlt haben, bei Ihnen berücksichtigt wird (lesen Sie **Punkt A**).
- Sie wollen, dass ein übermittelter **Kirchenbeitrag** bei Ihnen **nicht** oder **vermindert** berücksichtigt wird, weil Ihr\*e Partner\*in 1) oder ein Elternteil diesen **für Sie bezahlt** hat (lesen Sie **Punkt B**).
- Sie haben Zahlungen an eine **ausländische** spendenbegünstigte Organisation oder eine **ausländische** Kirche/ Religionsgesellschaft geleistet (lesen Sie **Punkt C**).
- Sie haben **vor dem Jahr 2017** Versicherungszeiten nachgekauft und wollen - wie bisher - die Einmalprämie auf **zehn Jahre** verteilt absetzen (lesen Sie **Punkt D**).
- Sie haben **im Jahr 2023** für sich selbst Versicherungszeiten nachgekauft und wollen die Einmalprämie auf **zehn Jahre** verteilt absetzen (lesen Sie **Punkt E**).
- Sie haben **im Jahr 2023** Versicherungszeiten **für Ihre\*n Partner\*in** 1) **oder ein Kind** 2) **nachgekauft** oder für diese Personen Zahlungen für eine freiwillige Weiterversicherung geleistet (lesen Sie **Punkt F**).
- Sie wollen, dass ein übermittelter Nachkauf von Versicherungszeiten/eine freiwillige Weiterversicherung bei Ihnen **nicht** oder **vermindert** berücksichtigt wird, weil Ihr\*e Partner\*in 1) oder ein Elternteil **für Sie bezahlt** hat (lesen Sie **Punkt G**).
- Sie wollen, dass **betriebliche Zuwendungen** als **Sonderausgaben** berücksichtigt werden (lesen Sie **Punkt H**).
- Sie wollen für **betriebliche Zuwendungen** die Datenübermittlung **korrigieren** (lesen Sie **Punkt I**).

# **A. Sie haben den Kirchenbeitrag für Ihren Partner oder ein Kind bezahlt**

Füllen Sie **Punkt 2 und Punkt 3** aus.

# **Beachten Sie:**

*– als Partner bezeichnet.*

- Sie können sich in **FinanzOnline informieren**, welcher Betrag für Sie übermittelt wurde
- Es wird immer der Betrag übermittelt, der vorgeschrieben war und auf dem Beitragskonto eingegangen ist. Auch bei gemeinsamer Beitragsvorschreibung (gemeinsames Beitragskonto von Ehepartnern) erfolgt eine getrennte Übermittlung. In FinanzOnline ist einsehbar, welcher Betrag jeweils übermittelt worden ist.
- Der übermittelte Betrag wird in den Bescheid übernommen.
- Wenn Sie aber **mehr absetzen möchten**, weil Sie auch für Ihren Partner oder Ihr Kind bezahlt haben, dann verwenden Sie das Formular L 1d.

# *Beispiel:*

*Das Ehepaar Andrea und Franz K. hat 350 Euro an Kirchenbeitrag für 2023 vorgeschrieben erhalten. Die beiden informieren sich in FinanzOnline welchen Betrag die Kirche jeweils übermittelt hat. Das sind für Andrea K. 50 Euro und für Franz K. 300 Euro. Das entspricht nach der Berechnung der Kirche den auf sie jeweils entfallenden Anteilen. Da Franz K. aber mehr verdient als Andrea K., hat er den gesamten Betrag von 350 Euro bezahlt. Er möchte daher nicht nur die übermittelten 300 Euro sondern insgesamt 350 Euro absetzen.*

# **Wie geht das?**

In **Punkt 3** trägt Franz K. in **Kennzahl 458** den Betrag von **350** Euro ein. In **Punkt 2** gibt er Andrea K. mit ihrer Sozialversicherungsnummer an. Wenn keine SV-Nummer vorhanden ist, ist jedenfalls das Geburtsdatum anzugeben.

# **Was bewirken diese Eintragungen?**

Für Franz K. werden 350 Euro an Kirchenbeitrag berücksichtigt. Gibt Andrea K. dann selbst ein Formular L 1 (E 1) ab, wird bei ihr – abweichend von der Übermittlung – kein Kirchenbeitrag berücksichtigt, weil sie auch keinen bezahlt hat.

# **Beachten Sie:**

- Den Kirchenbeitrag kann immer nur absetzen, wer ihn **bezahlt** hat.
- Wer in Kennzahl 458 einen **höheren** Kirchenbeitrag einträgt, als für ihn übermittelt wurde, gibt bekannt, dass er den Mehrbetrag für die in Punkt 2 genannte Person (Partner oder Kind) bezahlt hat. Dieser Betrag kann daher dort **nicht mehr berücksichtigt** werden.
- Bei jeder Person sind **höchstens 400 Euro** absetzbar. Das gilt auch, wenn Beiträge für den Partner oder für ein Kind bezahlt wurden.
- Beträge, die in Kennzahl 458 eingetragen werden und **über 400 Euro hinausgehen**, können **nicht berücksichtigt** werden und zwar auch nicht beim Partner oder einem Kind, weil sie von ihnen nicht bezahlt wurden.

# **Muss die Person, deren Beitrag bezahlt wurde, etwas tun?**

Lesen Sie **Punkt B**.

*1) Partner\*in sind Ehepartner\*in, eingetragene\*r Partner\*in. Weiters Lebensgefährten\*innen mit mindestens einem Kind, für das mindestens sieben Monate die Familienbeihilfe bezogen wurde (§ 106 Abs. 3). Sie werden im Folgenden – wenn nicht anders angeführt* 

*2) Ein Kind im steuerlichen Sinn ist ein Kind, für das Sie oder Ihr\*e Partner\*in im Veranlagungsjahr mindestens sieben Monate die Familienbeihilfe bezogen haben/hat oder für welches Ihnen mindestens für sieben Monate der Unterhaltsabsetzbetrag zusteht.* 

bmf.gv.at

# **Sie haben für mehr als eine Person einen Kirchenbeitrag bezahlt?**

# *Beispiel:*

*Anton B. hat insgesamt 380 Euro an Kirchenbeitrag bezahlt, und zwar 250 Euro für sich selbst, 80 Euro für seine Frau Karin B. und 50 Euro für seinen Sohn Thomas B. Er möchte daher 380 Euro absetzen*.

# **Wie geht das?**

Er trägt **380 Euro** im **Punkt 3** in **Kennzahl 458** ein. Unter **Punkt 2** gibt er Karin B. mit ihrer Sozialversicherungsnummer an. Zusätzlich erklärt er, dass er nicht nur für Sie, sondern auch für eine weitere Person bezahlt hat, indem er das entsprechende **Kästchen** im **Punkt 3** ankreuzt.

# **Was bewirkt das?**

Das Finanzamt erhebt, welche Personen betroffen sind damit es zu einer insgesamt richtigen Berücksichtigung kommt.

# **B. Ein Kirchenbeitrag wurde von Ihrem Partner oder einem Elternteil für Sie bezahlt**

Füllen Sie **Punkt 2 und Punkt 3** aus.

# *Beispiel:*

*Das Ehepaar Andrea und Franz K. hat 350 Euro an Kirchenbeitrag für 2023 vorgeschrieben erhalten. Die beiden informieren sich in FinanzOnline welchen Betrag die Kirche jeweils übermittelt hat. Das sind für Andrea K. 50 Euro und für Franz K. 300 Euro. Das entspricht nach der Berechnung der Kirche den auf sie jeweils entfallenden Anteilen. Da Franz K. aber mehr verdient als Andrea K., hat er den gesamten Betrag von 350 Euro bezahlt.*

*Andrea K. möchte daher bekannt geben, dass die übermittelten 50 Euro bei ihr nicht zu berücksichtigen sind, weil sie ja Franz K. in seiner Steuererklärung (Beilage L 1d) beansprucht.*

# **Wie geht das?**

In **Kennzahl 458** im **Punkt 3** trägt Andrea K. den von ihr bezahlten Betrag, somit **0**, ein. Im **Punkt 2** gibt sie Franz K. mit seiner Sozialversicherungsnummer an. Wenn keine SV-Nummer vorhanden ist, ist jedenfalls das Geburtsdatum anzugeben.

# **Was bewirken diese Eintragungen?**

Bei Andrea K. wird der Betrag der Kennzahlt 458, somit 0, berücksichtigt. Gibt Franz K. in seiner Steuererklärung (Beilage L 1d) in Kennzahl 458 den Betrag von 350 Euro an, wird dieser in voller Höhe bei ihm berücksichtigt.

# **Beachten Sie:**

Wird **nicht** bekannt gegeben, dass – abweichend von der Übermittlung – ein geringerer oder gar kein Betrag zu berücksichtigen ist, wird der **übermittelte Betrag** übernommen. Dieser Betrag wird bei einer zeitlich späteren Veranlagung eines Partners (Elternteils) dann nicht mehr berücksichtigt, selbst wenn diese Person ihn mit dem Formular L 1d beansprucht.

Wurde bei einer zeitlich früheren Veranlagung eines Partners (Elternteils) - abweichend von der Übermittlung - ein höherer Betrag über die Kennzahl 458 berücksichtigt, wird der Anteil des anderen Partners (Kindes) um den Mehrbetrag gekürzt. Sie brauchen daher kein Formular L 1d abzugeben, wenn

der gesamte für Sie übermittelte Betrag schon bei Ihrem Partner (einem Elternteil) im Steuerbescheid abgezogen worden ist.

Die korrekte Bekanntgabe des Betrages, der bei Ihnen zu berücksichtigen ist (auch 0 (Null), wenn nichts zu berücksichtigen ist) gewährleistet, dass der Kirchenbeitrag **insgesamt richtig** zugeordnet wird, sodass **nachträgliche Korrekturen nicht erforderlich sind.**

# **C. Sie haben Zahlungen an eine ausländische spendenbegünstigte Organisation oder eine ausländische Kirche/Religionsgesellschaft geleistet**

Füllen Sie **Punkt 4** aus.

Ausländische Organisationen, die über keine feste örtliche Einrichtung in Österreich verfügen, sind nicht zur Sonderausgaben-Datenübermittlung verpflichtet. Haben Sie an derartige Organisationen Spenden oder verpflichtende Kirchenbeiträge geleistet, tragen Sie die entsprechenden Beträge im **Punkt 4** in **Kennzahl 281** (Spenden) bzw. **Kennzahl 282** (Kirchenbeiträge) ein.

# **Beachten Sie:**

- Zahlungen an inländische Organisationen, die **nicht** übermittelt wurden, dürfen hier nicht eingetragen werden.
- Sie müssen die Zahlung nachweisen können, wenn Sie vom Finanzamt dazu aufgefordert werden.

# **D. Sie haben vor 2017 Versicherungszeiten nachgekauft und wollen - wie bisher - die Einmalprämie auf zehn Jahre verteilt absetzen**

Füllen Sie **Punkt 5.1** aus.

Tragen Sie den im Jahr 2023 zu berücksichtigenden Zehntelbetrag in **Kennzahl 283** ein. Das gilt auch dann, wenn Sie für Ihren Partner oder für ein Kind nachgekauft haben.

# **Was bewirkt diese Eintragung?**

Der eingetragene Zehntelbetrag wird als Sonderausgabe berücksichtigt. Zehntelbeträge, die in Folgejahren abzuziehen sind, sind im betreffenden Jahr in der Beilage L 1d in die Kennzahl 283 einzutragen.

# **E. Sie haben 2023 für sich selbst Versicherungszeiten nachgekauft und wollen die Einmalprämie auf zehn Jahre verteilt absetzen**

Füllen Sie **Punkt 5.2** aus.

*Beispiel:*

*Peter L. hat 2023 Pensionsversicherungszeiten nachgekauft und dafür 5.000 Euro bezahlt. Er informiert sich in FinanzOnline, dass die Pensionsversicherung den auf seinem Beitragskonto eingegangenen Betrag von 5.000 Euro für ihn übermittelt hat. Er möchte in den Jahren 2023 bis 2031 jeweils 500 Euro absetzen.*

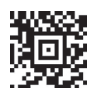

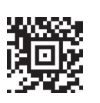

#### **Wie geht das?**

Er beantragt im **Punkt 5.2** die Zehnjahresverteilung durch **Ankreuzen**.

#### **Was bewirkt das?**

Das Finanzamt berücksichtigt **500 Euro** (ein Zehntel des übermittelten Betrages von 5.000 Euro). Dieser Betrag wird auch in den folgenden neun Jahren **automatisch berücksichtigt.** Sie brauchen dafür in den Folgejahren **keine Eintragungen** vornehmen.

# **F. Sie haben 2023 Versicherungszeiten für Ihren Partner oder ein Kind nachgekauft oder für diese Personen Zahlungen für eine freiwillige Weiterversicherung geleistet**

Füllen Sie **Punkt 2 und Punkt 5.3** aus.

#### *Beispiel:*

*Karl M. hat 2023 für seine Ehefrau Elfriede M. Pensionsversicherungszeiten nachgekauft und dafür 3.000 Euro bezahlt. Elfriede M. informiert sich in FinanzOnline, dass die Pensionsversicherung den auf ihrem Beitragskonto eingegangenen Betrag von 3.000 Euro für sie übermittelt hat. Da Karl M. den Betrag bezahlt hat, möchte er ihn absetzen, und zwar auf zehn Jahre verteilt.*

### **Wie geht das?**

Im **Punkt 5.3** trägt Karl M. in **Kennzahl 284** den Betrag von **3.000 Euro** ein. Außerdem beantragt er die Zehnjahresverteilung durch **Ankreuzen**. In **Punkt 2** gibt er Elfriede M. mit ihrer Sozialversicherungsnummer an. Wenn keine SV-Nummer vorhanden ist, ist jedenfalls das Geburtsdatum anzugeben.

# **Was bewirken diese Eintragungen?**

Für Karl M. werden 300 Euro berücksichtigt. Dieser Betrag wird auch in den folgenden neun Jahren **automatisch berücksichtigt,** er braucht dafür in den Folgejahren **keine Eintragung** vornehmen. Gibt Elfriede M. dann selbst ein Formular L 1 (E 1) ab, wird bei ihr abweichend von der Übermittlung nichts berücksichtigt, weil sie auch nichts bezahlt hat.

**Muss die Person, für die bezahlt wurde, etwas tun?** Lesen Sie **Punkt G**.

# **Sie haben für mehr als eine Person Versicherungszeiten nachgekauft oder eine freiwillige Weiterversicherung bezahlt?**

Kreuzen Sie das entsprechende **Kästchen** im **Punkt 5.3** an.

# **Was bewirkt das?**

Das Finanzamt erhebt, welche Personen betroffen sind, damit es zu einer insgesamt richtigen Berücksichtigung kommt.

# **G. Ein Nachkauf von Versicherungszeiten/ eine freiwillige Weiterversicherung wurde von Ihrem Partner oder einem Elternteil für Sie bezahlt**

Füllen Sie **Punkt 2 und Punkt 5.3** aus.

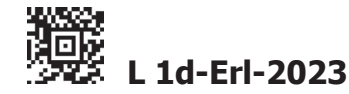

#### *Beispiel:*

*Karl M. hat 2023 für seine Ehefrau Elfriede M. Pensionsversicherungszeiten nachgekauft und dafür 3.000 Euro bezahlt. Elfriede M. informiert sich in FinanzOnline, dass die Pensionsversicherung den auf ihrem Beitragskonto eingegangenen Betrag von 3.000 Euro für sie übermittelt hat. Sie möchte bekannt geben, dass die übermittelten 3.000 Euro bei ihr aber nicht zu berücksichtigen sind, weil sie ja ihr Ehemann Karl M. in seiner Steuererklärung (Beilage L 1d) beansprucht.*

#### **Wie geht das?**

Im **Punkt 5.3** trägt Elfriede M. in **Kennzahl 284** den Betrag **0** ein. Unter **Punkt 2** gibt sie Karl M. mit seiner Sozialversicherungsnummer an. Wenn keine SV-Nummer vorhanden ist, ist jedenfalls das Geburtsdatum anzugeben.

# **Was bewirken diese Eintragungen?**

Bei Elfriede M. wird der Betrag der Kennzahl 284, somit Null, berücksichtigt. Gibt Karl M. in seiner Steuererklärung (Beilage L 1d) in Kennzahl 284 den Betrag von 3.000 Euro an, wird dieser in voller Höhe oder in Höhe von 300 Euro berücksichtigt, wenn er zusätzlich die Zehnjahresverteilung beantragt.

#### **Beachten Sie:**

- Wird nicht bekannt gegeben, dass abweichend von der Übermittlung - ein geringerer oder gar kein Betrag zu berücksichtigen ist, wird der übermittelte Betrag übernommen. Dieser Betrag wird bei einer zeitlich späteren Veranlagung eines Partners (Elternteils) dann nicht mehr berücksichtigt, selbst wenn diese Person ihn mit dem Formular L 1d beansprucht.
- Wurde bei einer zeitlich früheren Veranlagung eines Partners (Elternteils) - abweichend von der Übermittlung ein Betrag über die Kennzahl 284 berücksichtigt, wird der Anteil des anderen Partners (Kindes) um diesen Betrag gekürzt. Sie brauchen daher kein Formular L 1d abzugeben, wenn der gesamte für Sie übermittelte Betrag schon bei Ihrem Partner (einem Elternteil) im Steuerbescheid abgezogen worden ist.
- Die korrekte Bekanntgabe des Betrages, der bei Ihnen zu berücksichtigen ist (auch 0 (Null), wenn nichts zu berücksichtigen ist) gewährleistet, dass der abzugsfähige Betrag **insgesamt richtig zugeordnet** wird, sodass **nachträgliche Korrekturen nicht erforderlich sind**.

# **H. Sie wollen, dass betriebliche Zuwendungen als Sonderausgaben berücksichtigt werden**

Füllen Sie **Punkt 6** aus.

#### **Beachten Sie:**

• Eintragungen in Punkt 6 sind **nicht zulässig**, wenn Sie ein Formular L 1 (Erklärung zur ArbeitnehmerInnenveranlagung) abgeben.

Da betriebliche Zuwendungen gemäß § 4a, § 4b oder § 4c nur im Ausmaß von **10% des Gewinnes** (vor Berücksichtigung des Gewinnfreibetrages) Betriebsausgaben sind, kann ein allfälliger Mehrbetrag als Sonderausgabe berücksichtigt werden.

# *Beispiel:*

*Der Einzelunternehmer Michael H. hat 1.200 Euro an eine mildtätige Organisation aus seinem Betriebsvermögen gespendet und seine Daten nicht bekannt gegeben. Es erfolgt daher keine Datenübermittlung. Sein Gewinn (vor Berücksichtigung des Gewinnfreibetrages) beträgt 10.000 Euro; daneben erzielt er Einkünfte aus nichtselbständiger Tätigkeit.*

*Michael H. kann von der Spende nur 1.000 Euro (10% des Gewinnes) als Betriebsausgabe berücksichtigen. Er erfasst diesen Betrag in der Einkommensteuererklärung (Beilage E 1a) in Kennzahl 9244. Er möchte aber, dass die restlichen 200 Euro als Sonderausgabe berücksichtigt werden.*

# **Wie geht das?**

Im **Punkt 6** trägt Michael H. in **Kennzahl 285** den Betrag von **200 Euro** mit **POSITIVEM Vorzeichen** ein.

# **Was bewirkt diese Eintragung?**

Bei Michael H. werden - zusätzlich zu allfälligen Sonderausgaben aus einer Datenübermittlung - die 200 Euro als Sonderausgaben berücksichtigt.

# **I. Sie wollen für betriebliche Zuwendungen die Datenübermittlung korrigieren**

Füllen Sie **Punkt 6** aus.

# **Beachten Sie:**

• Eintragungen in Punkt 6 sind **nicht zulässig**, wenn Sie ein Formular L 1 (Erklärung zur ArbeitnehmerInnenveranlagung) abgeben.

Werden betriebliche Zuwendungen (zB Spenden) in einer Datenübermittlung erfasst, muss eine Korrektur der Datenübermittlung erfolgen, damit es nicht zu einer Doppelberücksichtigung kommt.

#### *Beispiel:*

*Der Einzelunternehmer Johann F. spendet zweimal 500 Euro an eine mildtätige Organisation. Er hat dieser anlässlich der ersten Spende seine Daten bekannt gegeben. Auf dieser Grundlage übermittelt die Organisation 1.000 Euro.*

*Da Johann F. anlässlich der Erstellung der Steuererklärung feststellt, dass er die zweite Spende aus betrieblichen Mitteln vorgenommen hat, erfasst er sie in der Einkommensteuererklärung (Beilage E 1a) in Kennzahl 9244. Johann F. möchte aber bekannt geben, dass der übermittelte Betrag von 1.000 Euro auch die Spende von 500 Euro umfasst, die er als Betriebsausgabe abzieht.*

# **Wie geht das?**

Im **Punkt 6** trägt Johann F. in Kennzahl **285** den Betrag von **500 Euro** mit **NEGATIVEM Vorzeichen** ein.

# **Was bewirkt diese Eintragung?**

Bei Johann F. werden die Sonderausgaben aus der Datenübermittlung um den Betrag von 500 Euro **gekürzt**, sodass der richtige Betrag als Sonderausgabe berücksichtigt wird.

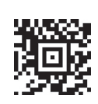

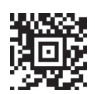